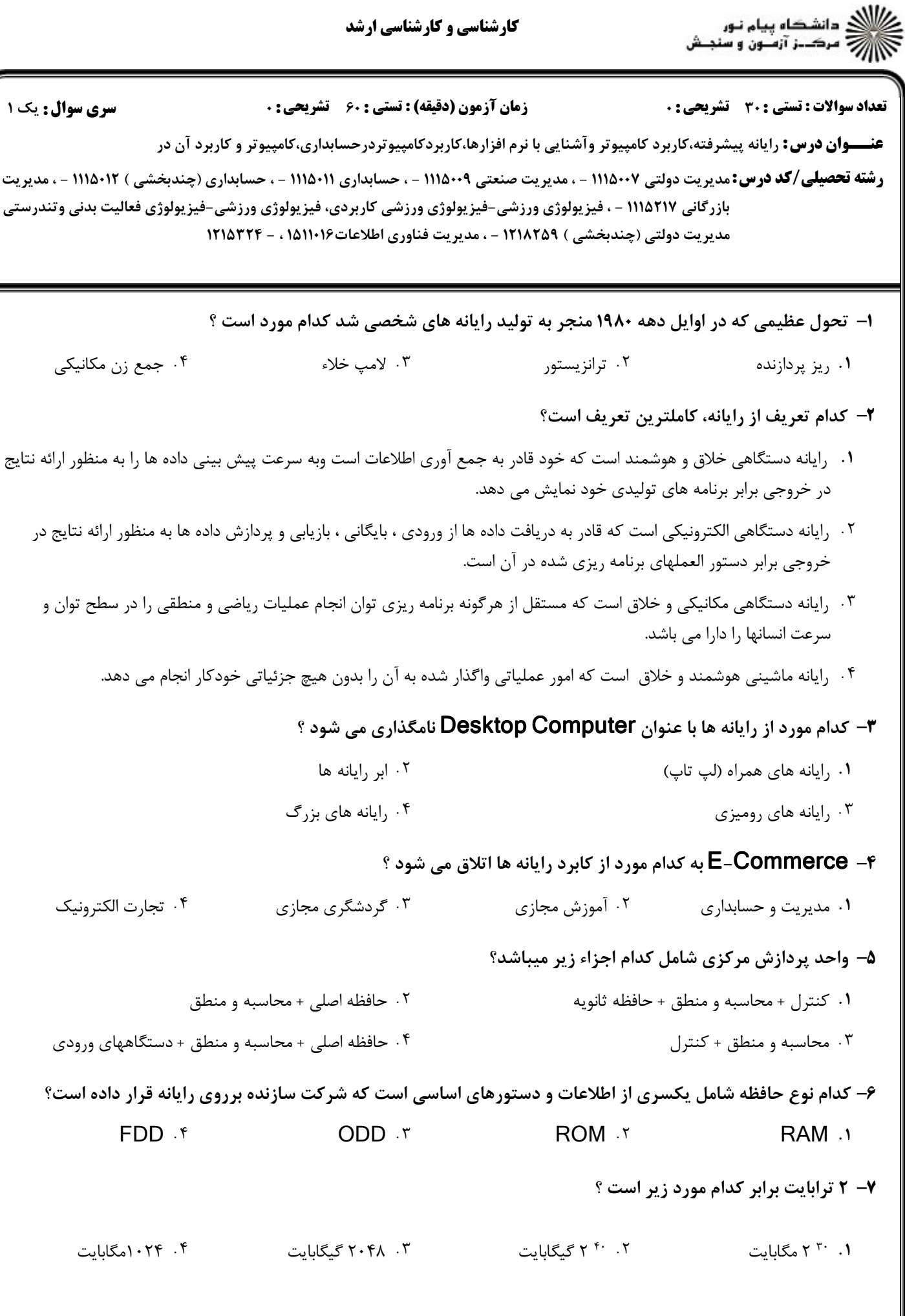

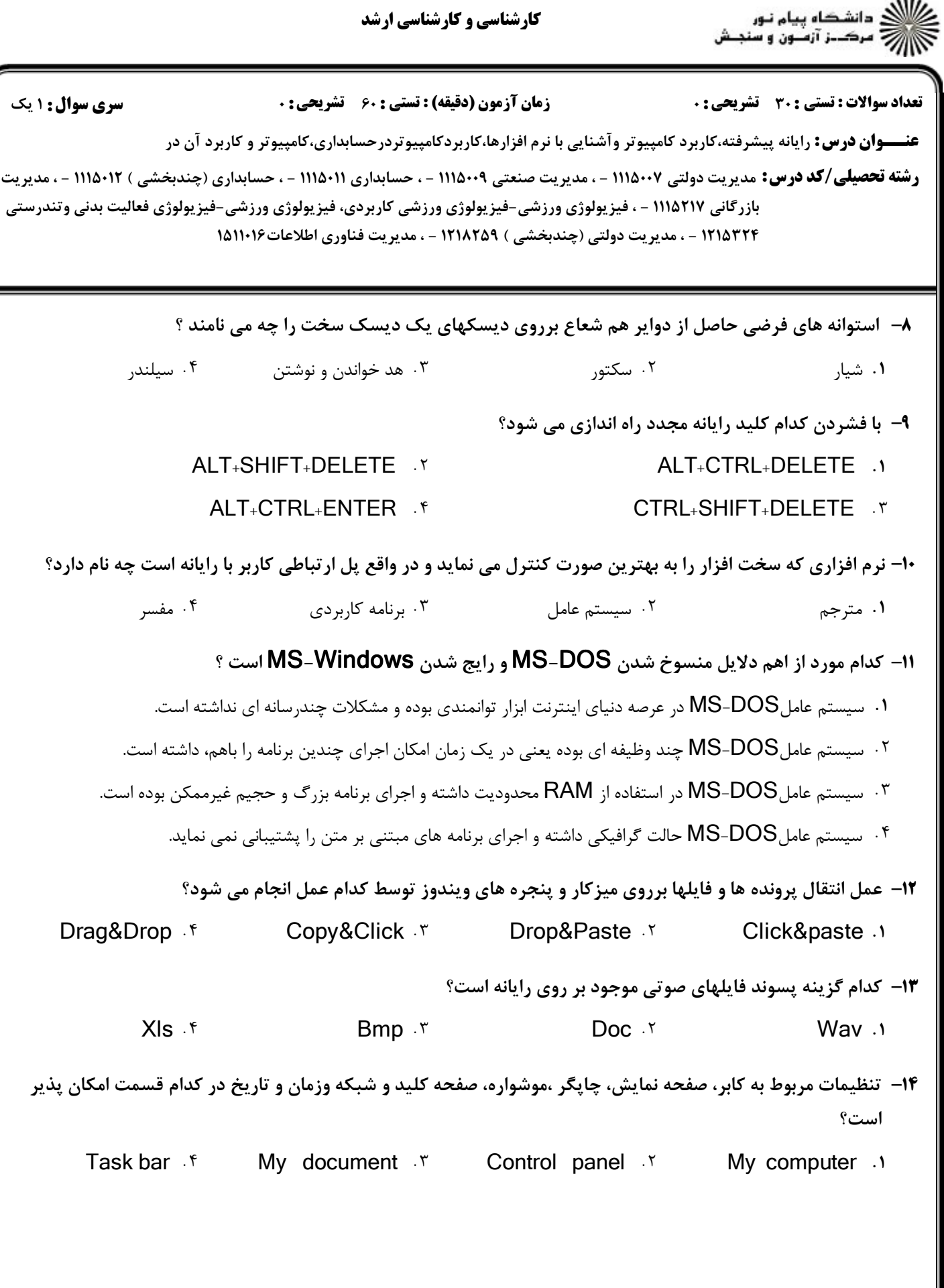

كارشناسي و كارشناسي ارشد

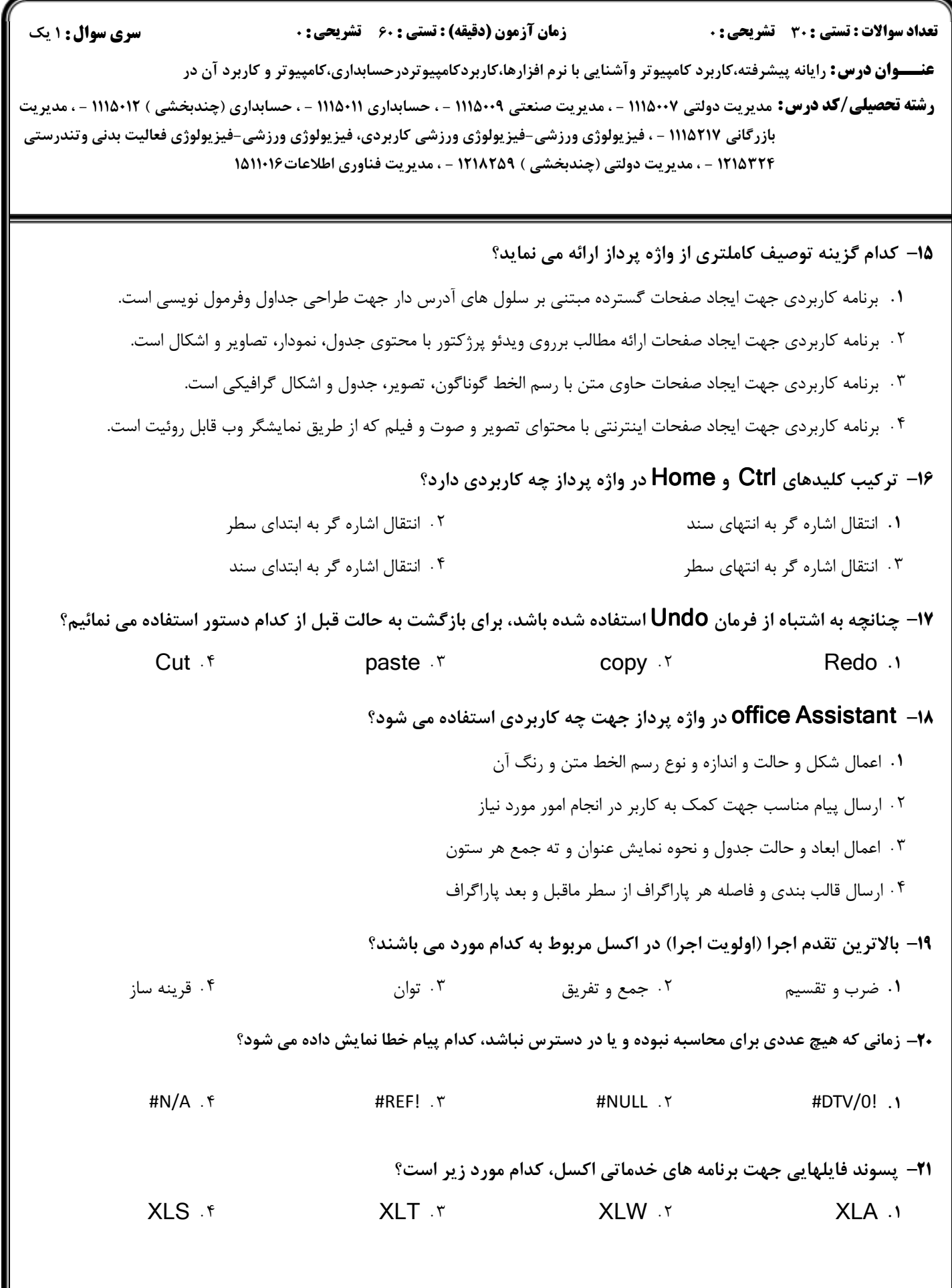

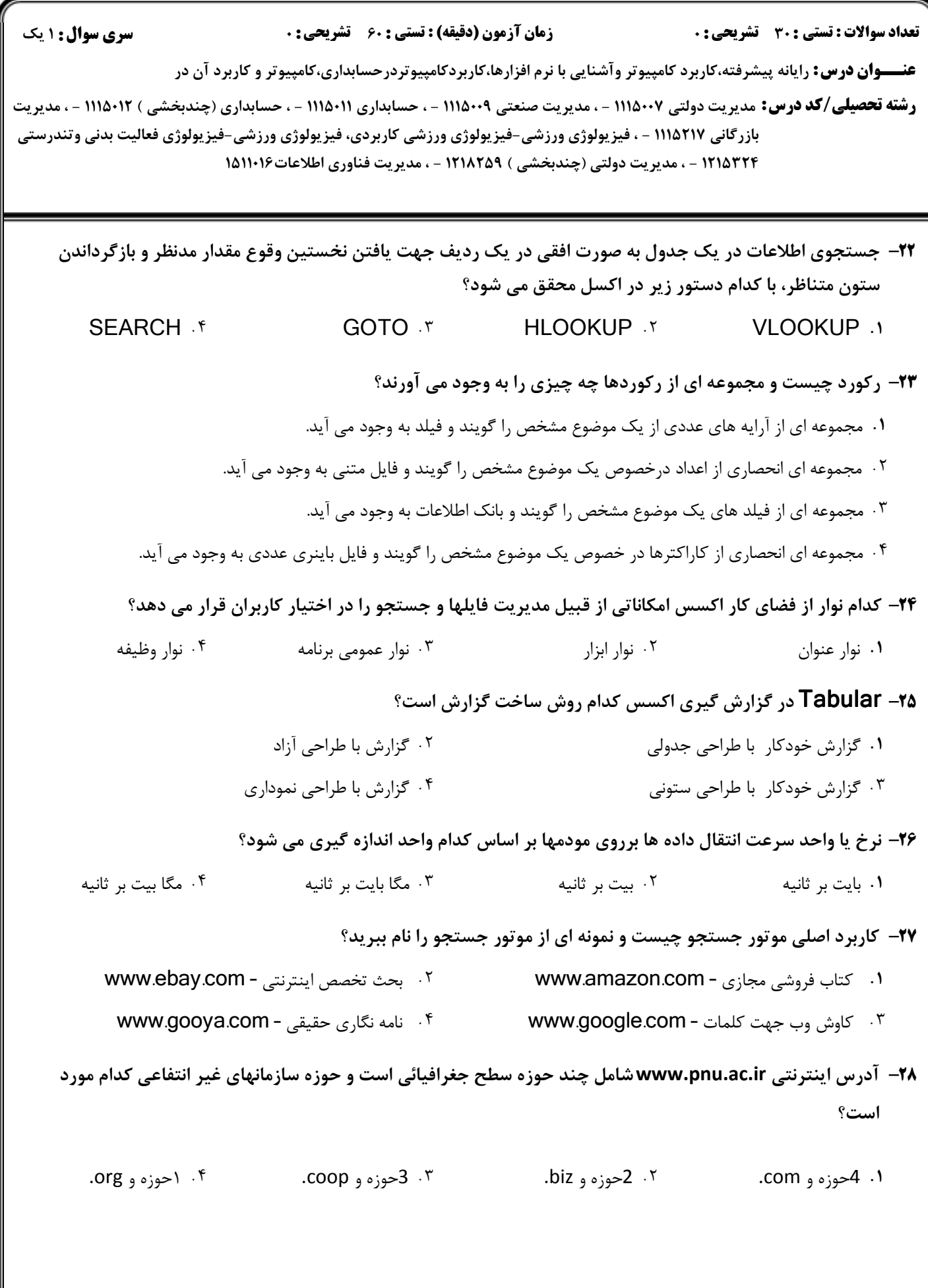

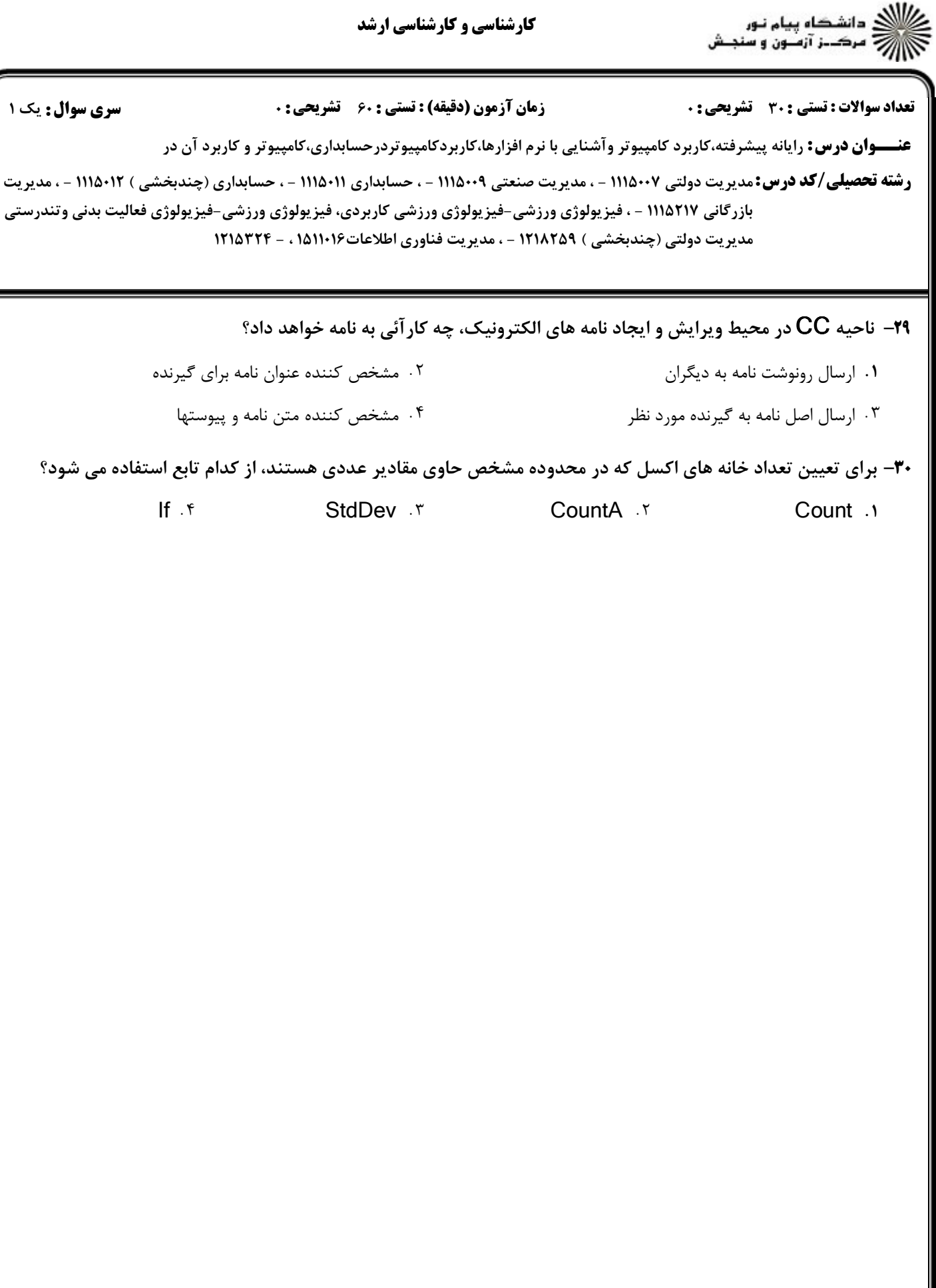

\_\_\_\_\_\_

\_\_\_\_\_\_\_